Подписано электронной подписью:<br>Вержицкий Данил Григорьевич<br>МИНИСТЕРСТВО НАУКИ И **ДВЫКНИНЬОДОБРАЗОВИНИФЛЕФОЗОВИЙСКОЙ Ф**ЕДЕРАЦИИ<br>Кузбасский и вразите образовательного государственного бюджетного образовательного учреждени высшего образования «Кемеровский государственный университет»

Факультет информатики, математики и экономики

**УТВЕРЖДАЮ** Декан А.В. Фомина 10 февраля 2022 г.

## Рабочая программа дисциплины К.М.05.01 Случайные процессы и имитационное моделирование

#### Направление подготовки 01.03.02 Прикладная математика и информатика

#### Направленность (профиль) подготовки ИНТЕЛЛЕКТУАЛЬНЫЙ АНАЛИЗ ДАННЫХ

Программа бакалавриата

Квалификация выпускника бакалавр

> Форма обучения Очная

> Год набора 2022

Новокузнецк 2022

# **Оглавление**

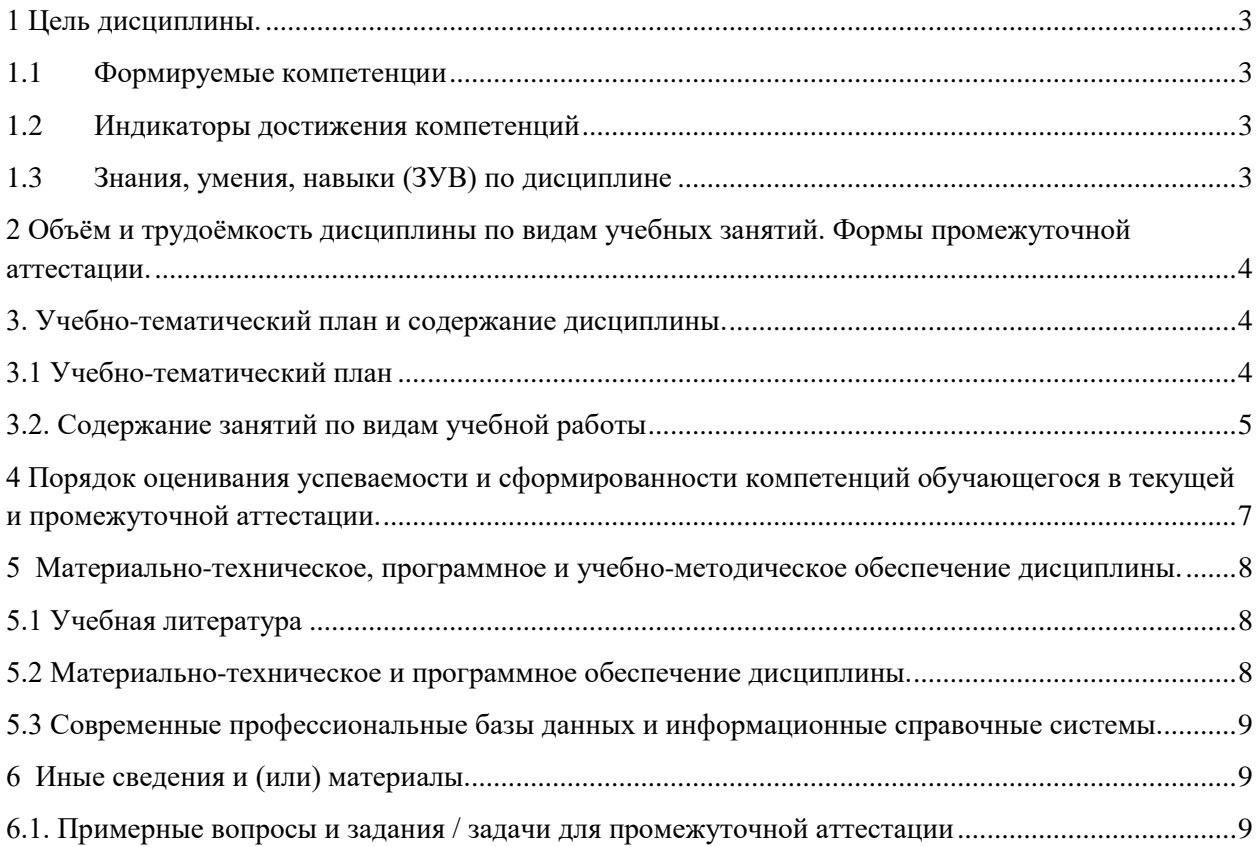

## <span id="page-2-0"></span>1 Цель дисциплины.

В результате освоения данной дисциплины у обучающегося должны быть сформированы компетенции основной профессиональной образовательной программы бакалавриата (далее - ОПОП): ОПК-3.

Содержание компетенций как планируемых результатов обучения по дисциплине см. таблицы 1 и 2.

### <span id="page-2-1"></span>1.1 Формируемые компетенции

Таблица 1 - Формируемые дисциплиной компетенции

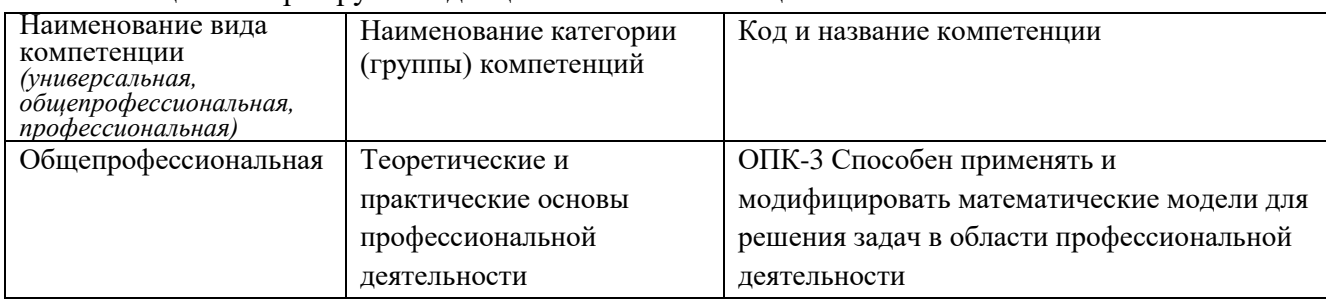

### <span id="page-2-2"></span>1.2 Индикаторы достижения компетенций

Таблица 2 – Индикаторы достижения компетенций, формируемые дисциплиной

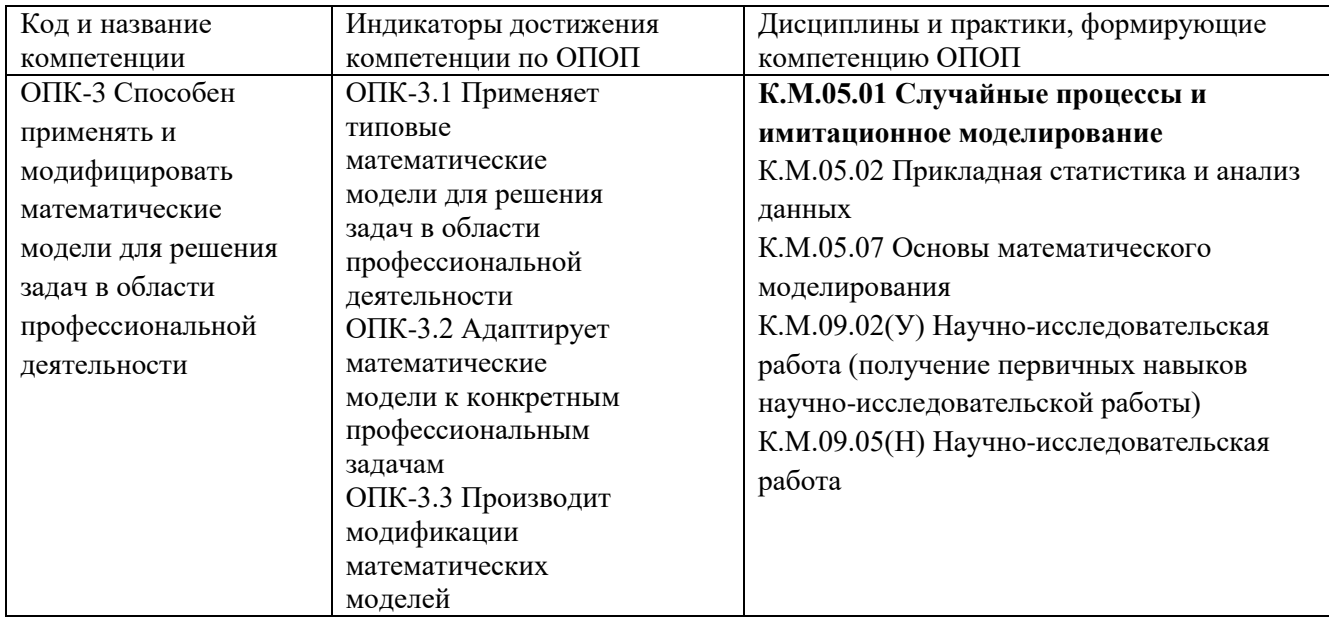

## <span id="page-2-3"></span>1.3 Знания, умения, навыки (ЗУВ) по дисциплине

Таблица 3 - Знания, умения, навыки, формируемые дисциплиной

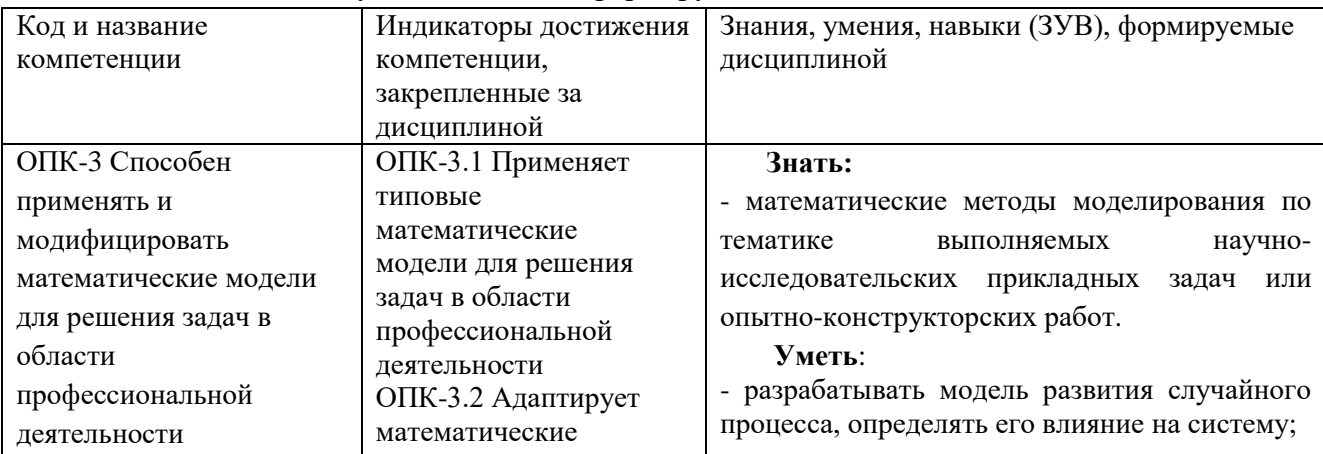

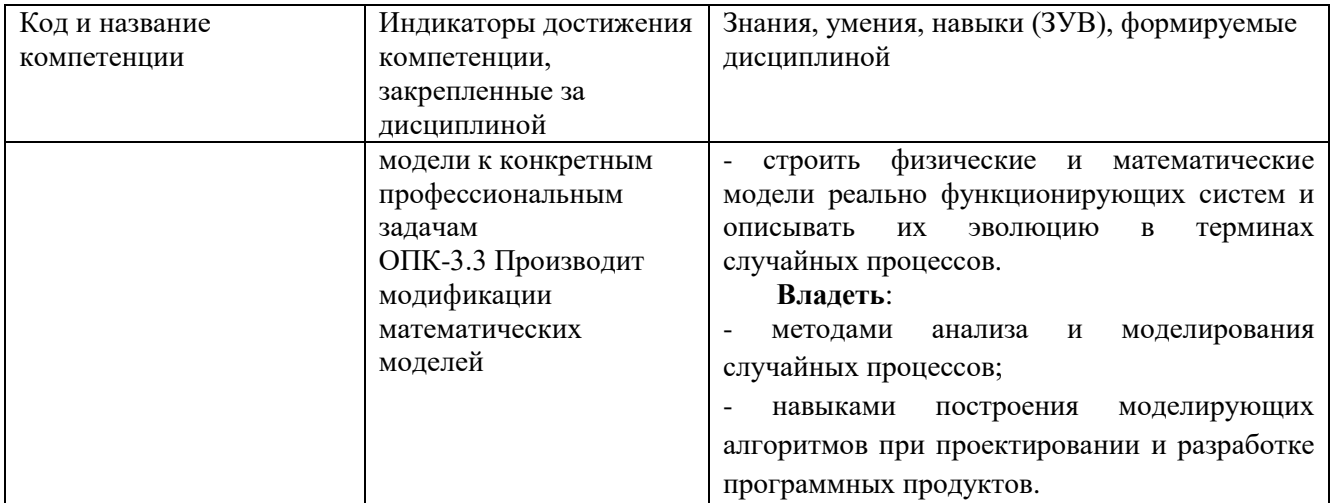

# <span id="page-3-0"></span>2 Объём и трудоёмкость дисциплины по видам учебных занятий. Формы промежуточной аттестации.

Таблица 4 - Объем и трудоемкость дисциплины по видам учебных занятий

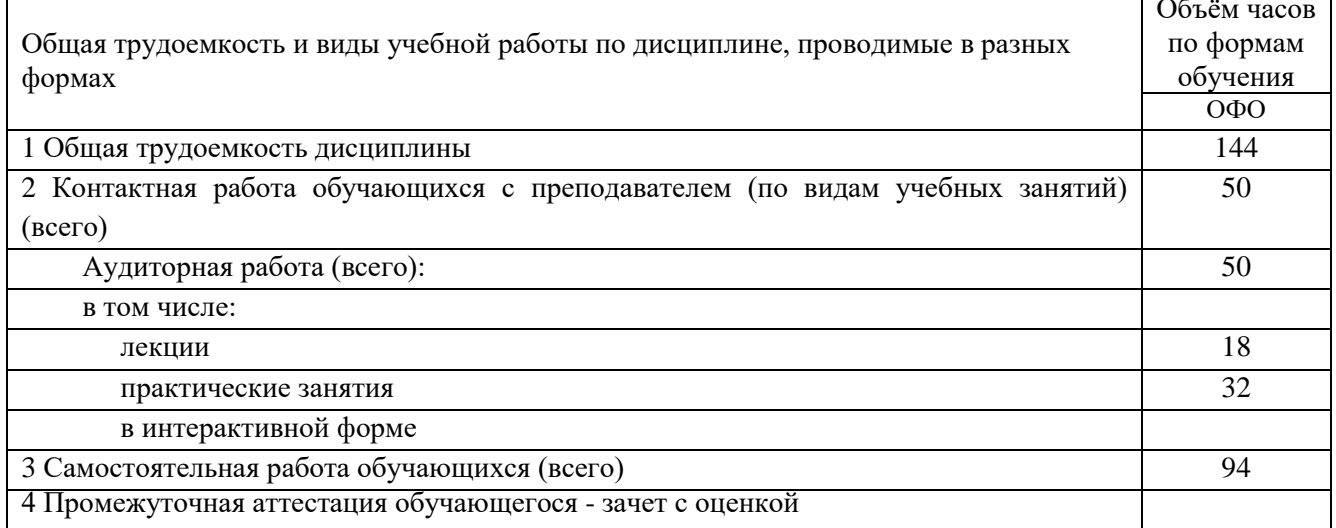

# <span id="page-3-1"></span>3. Учебно-тематический план и содержание дисциплины.

# <span id="page-3-2"></span>3.1 Учебно-тематический план

Таблица 5 - Учебно-тематический план очной формы обучения

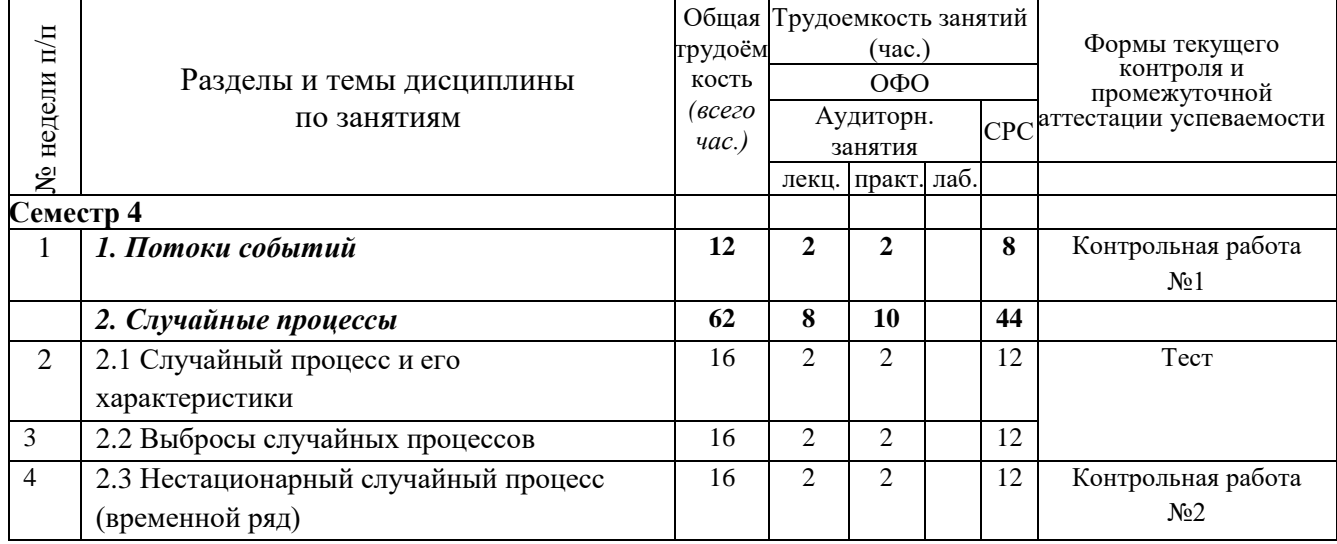

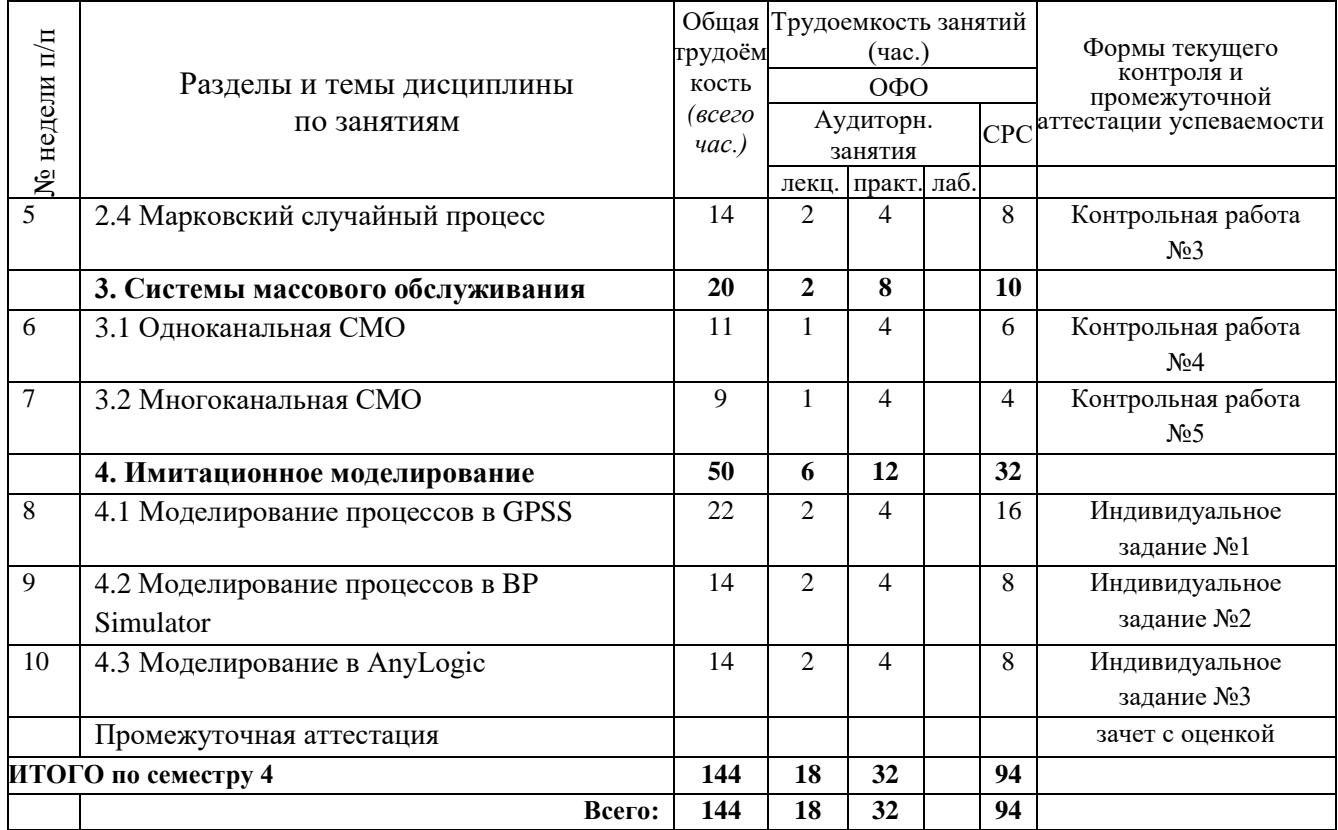

# <span id="page-4-0"></span>**3.2. Содержание занятий по видам учебной работы**

Таблица 6 – Содержание дисциплины

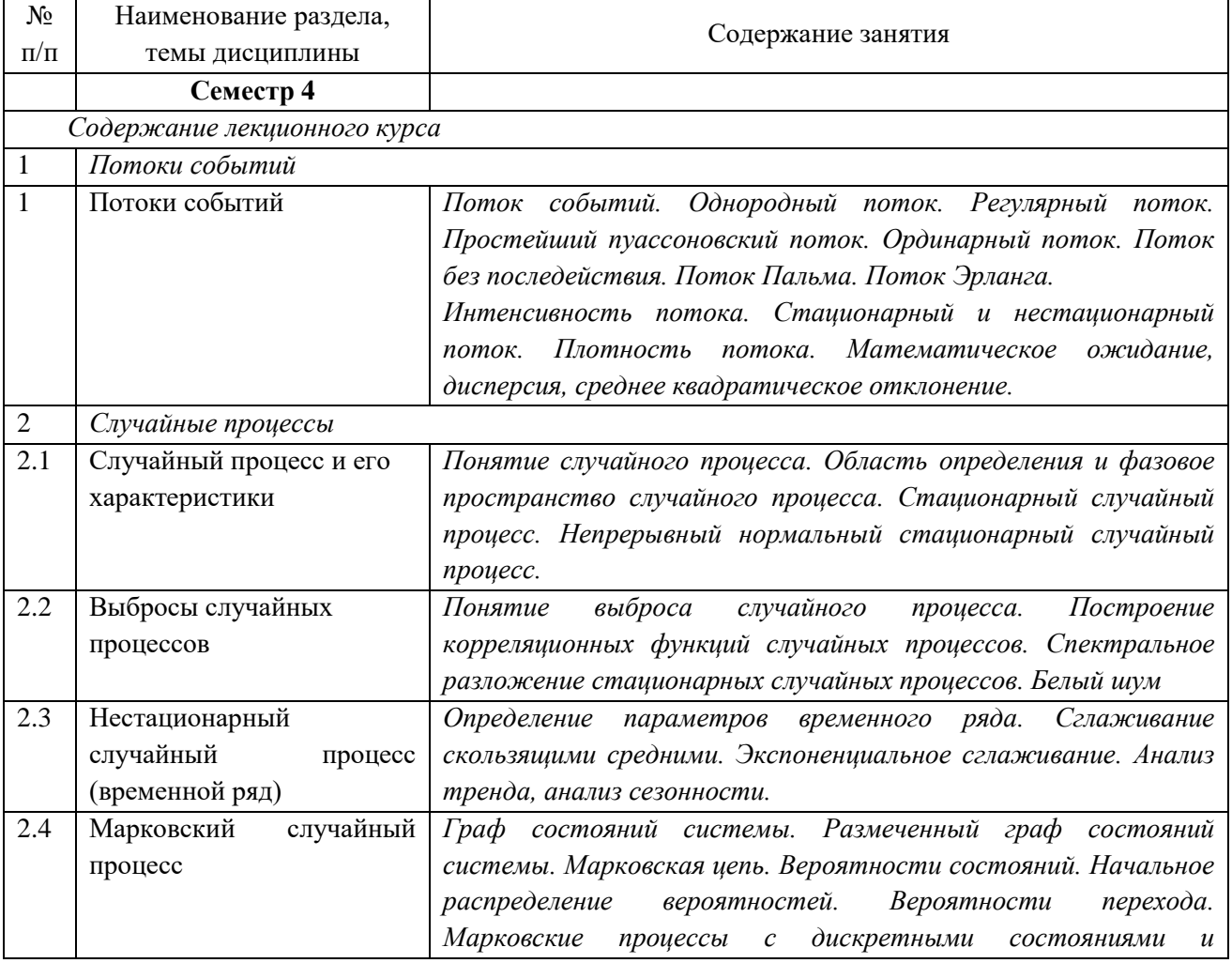

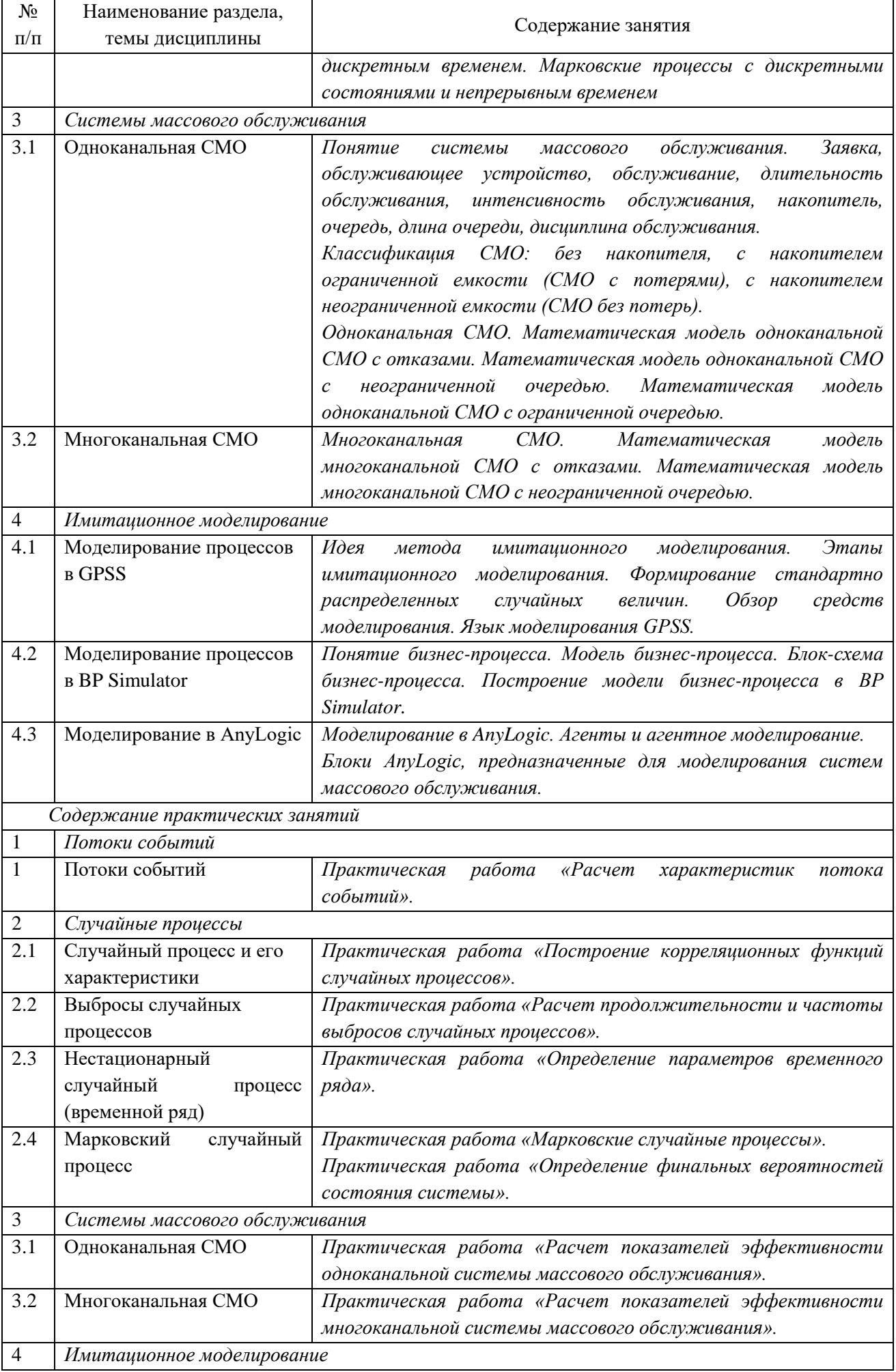

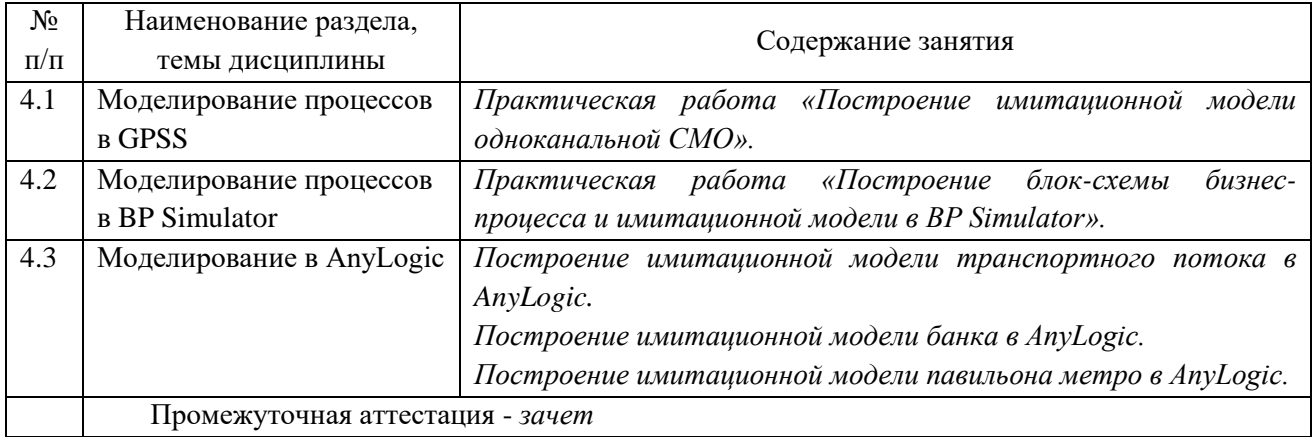

## <span id="page-6-0"></span>**4 Порядок оценивания успеваемости и сформированности компетенций обучающегося в текущей и промежуточной аттестации.**

Для положительной оценки по результатам освоения дисциплины обучающемуся необходимо выполнить все установленные виды учебной работы. Оценка результатов работы обучающегося в баллах (по видам) приведена в таблице 7.

Таблица 7 - Балльно-рейтинговая оценка результатов учебной работы обучающихся по видам (БРС) в 4 семестре

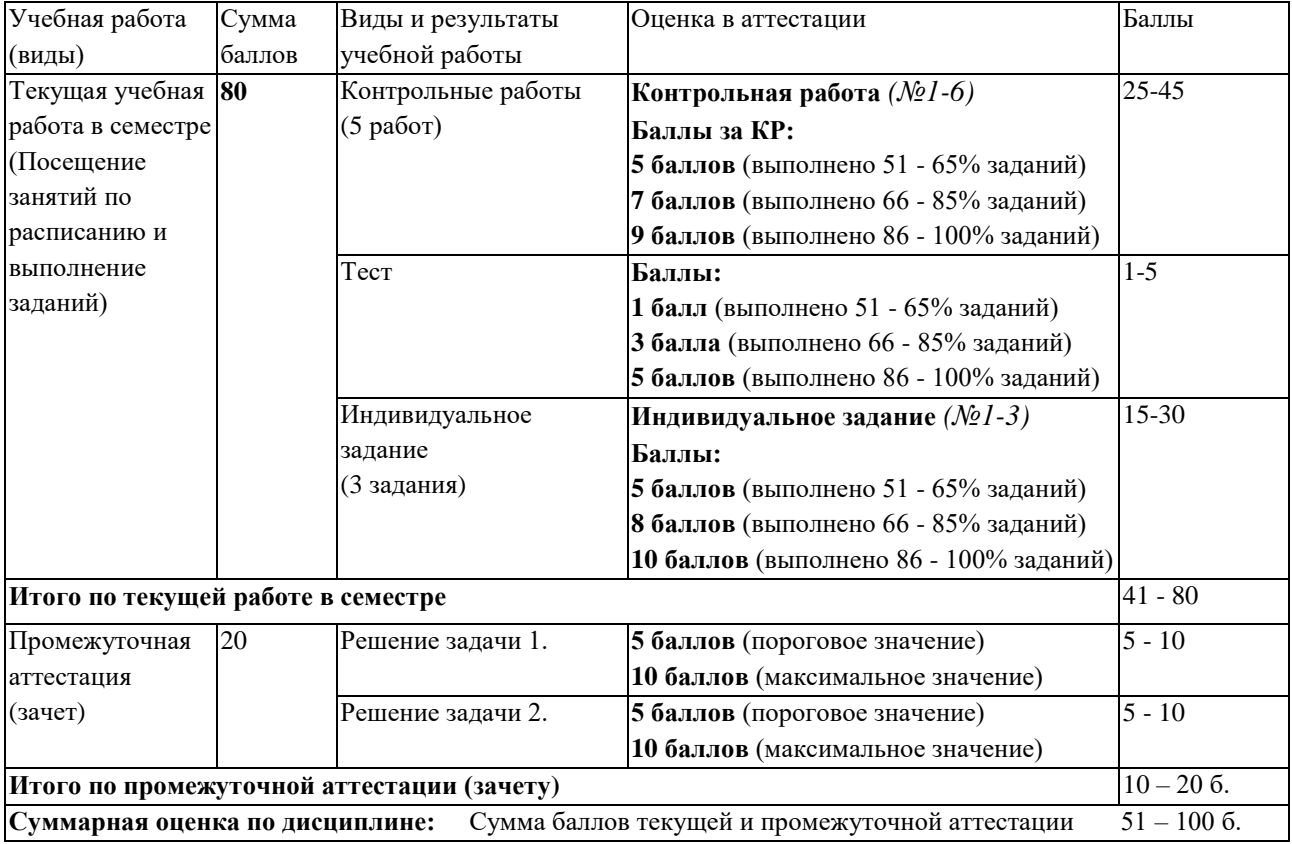

В промежуточной аттестации оценка выставляется в ведомость в 100-балльной шкале и в буквенном эквиваленте (таблица 8)

Таблица 8 – Соотнесение 100-балльной шкалы и буквенного эквивалента оценки

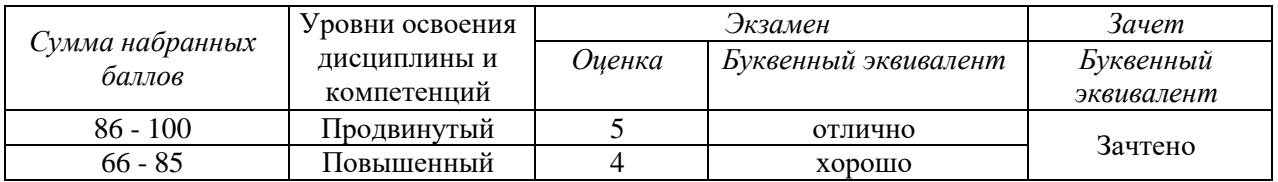

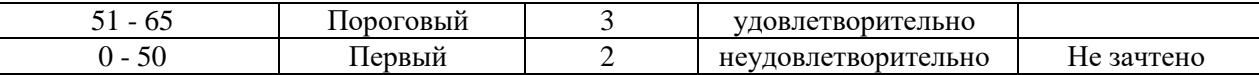

# <span id="page-7-1"></span><span id="page-7-0"></span>**5 Материально-техническое, программное и учебнометодическое обеспечение дисциплины.**

# **5.1 Учебная литература**

### **Основная учебная литература**

Кобелев, Н.Б. Имитационное моделирование : учебное пособие / Н.Б. Кобелев, В.А. Половников, В.В. Девятков. – Москва : КУРС : ИНФРА-М, 2013. – 368 с. – ISBN 978-5- 905554-17-9. – URL:<https://new.znanium.com/read?pid=361397>

Балдин, К.В. Теория вероятностей и математическая статистика: учебник / К.В. Балдин, В.Н. Башлыков, А.В. Рукосуев. – 3-е изд., стер. – Москва: Издательско-торговая корпорация «Дашков и Ко», 2020. – 472 с. - ISBN 978-5-394-03595-1. – URL: https://biblioclub.ru/index.php?page=book\_view\_red&book\_id=573173

#### **Дополнительная учебная литература**

Бородин, А.Н. Случайные процессы : Учебник / А.Н. Бородин - Санкт-Петербург : Издательство «Лань», 2013. – 640 с.- ISBN 978-5-8114-1526-7. – URL: https://e.lanbook.com/reader/book/12935/#2

### <span id="page-7-2"></span>**5.2 Материально-техническое и программное обеспечение дисциплины.**

Учебные занятия по дисциплине проводятся в учебных аудиториях НФИ КемГУ:

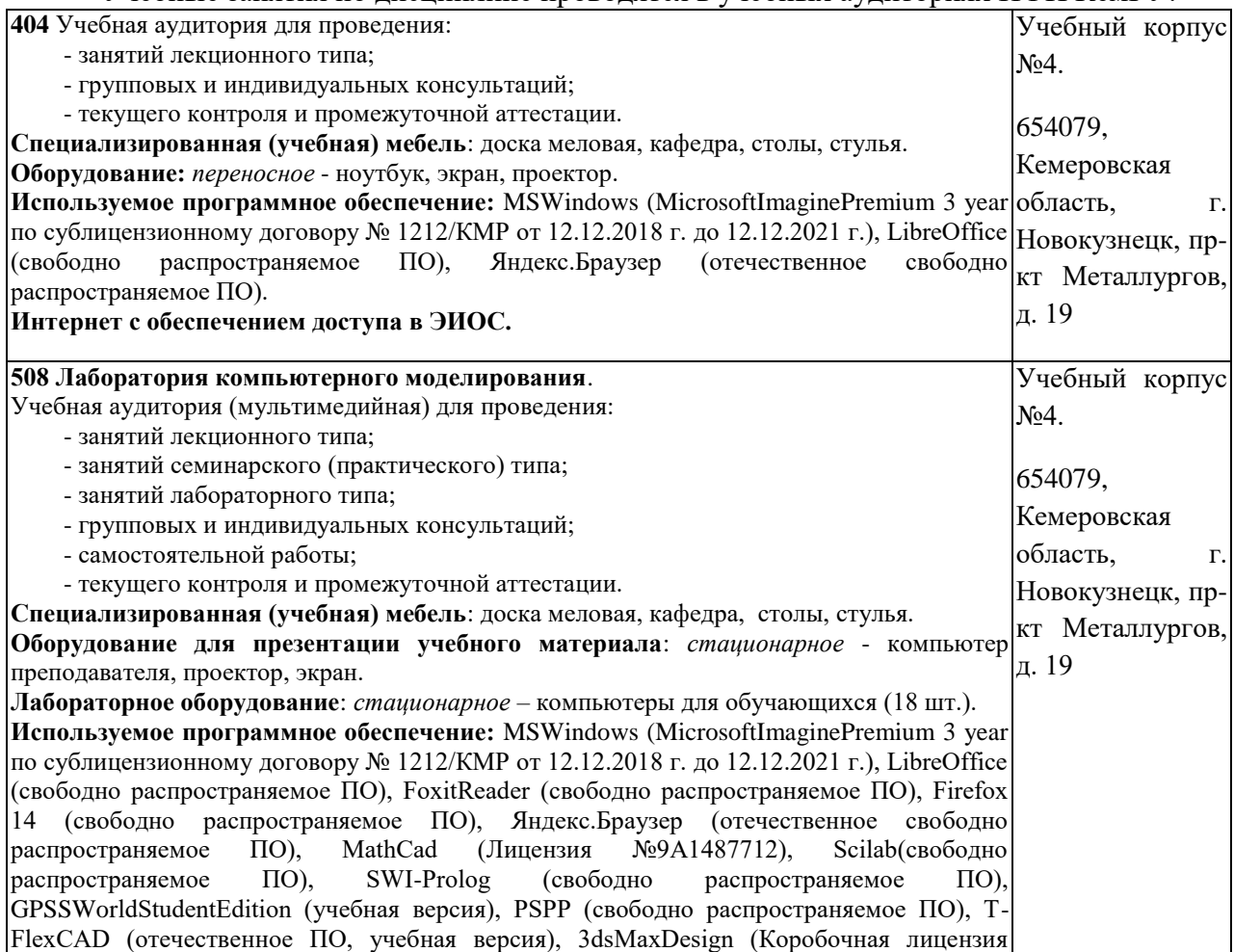

№0730450), MicrosoftVisualStudio (MicrosoftImaginePremium 3 year по сублицензионному договору № 1212/КМРот 12.12.2018 г. до 12.12.2021 г.), Интерпретатор "Ядро" (лицензионный договор №1 от 16.06.2020 г. до 16.06.2025 г.); Среда функциональнообъектного программирования "Алгозит" (лицензионный договор №2 от 16.06.2020 г. до 16.06.2025 г.), Среда статистических вычислений Rv.4.0.2 (свободно распространяемое ПО).

**Интернет с обеспечением доступа в ЭИОС.**

## <span id="page-8-0"></span>**5.3 Современные профессиональные базы данных и информационные справочные системы.**

### **Перечень СПБД и ИСС по дисциплине**

CITForum.ru - on-line библиотека свободно доступных материалов по информационным технологиям на русском языке - http://citforum.ru

Научная электронная библиотека eLIBRARY.RU – крупнейший российский информационный портал в области науки, технологии, медицины и образования, содержащий рефераты и полные тексты - www.elibrary.ru

Информационная система «Единое окно доступа к информационным ресурсам» <http://window.edu.ru/>

Базы данных и аналитические публикации на портале «Университетская информационная система Россия», режим доступа:<https://uisrussia.msu.ru/>

База данных Science Direct (более 1500 журналов издательства Elsevier, среди них издания по математике и информатике), режим доступа :https://www.sciencedirect.com

## **6 Иные сведения и (или) материалы.**

<span id="page-8-2"></span><span id="page-8-1"></span>**6.1. Примерные вопросы и задания / задачи для промежуточной аттестации**

*Семестр 4*

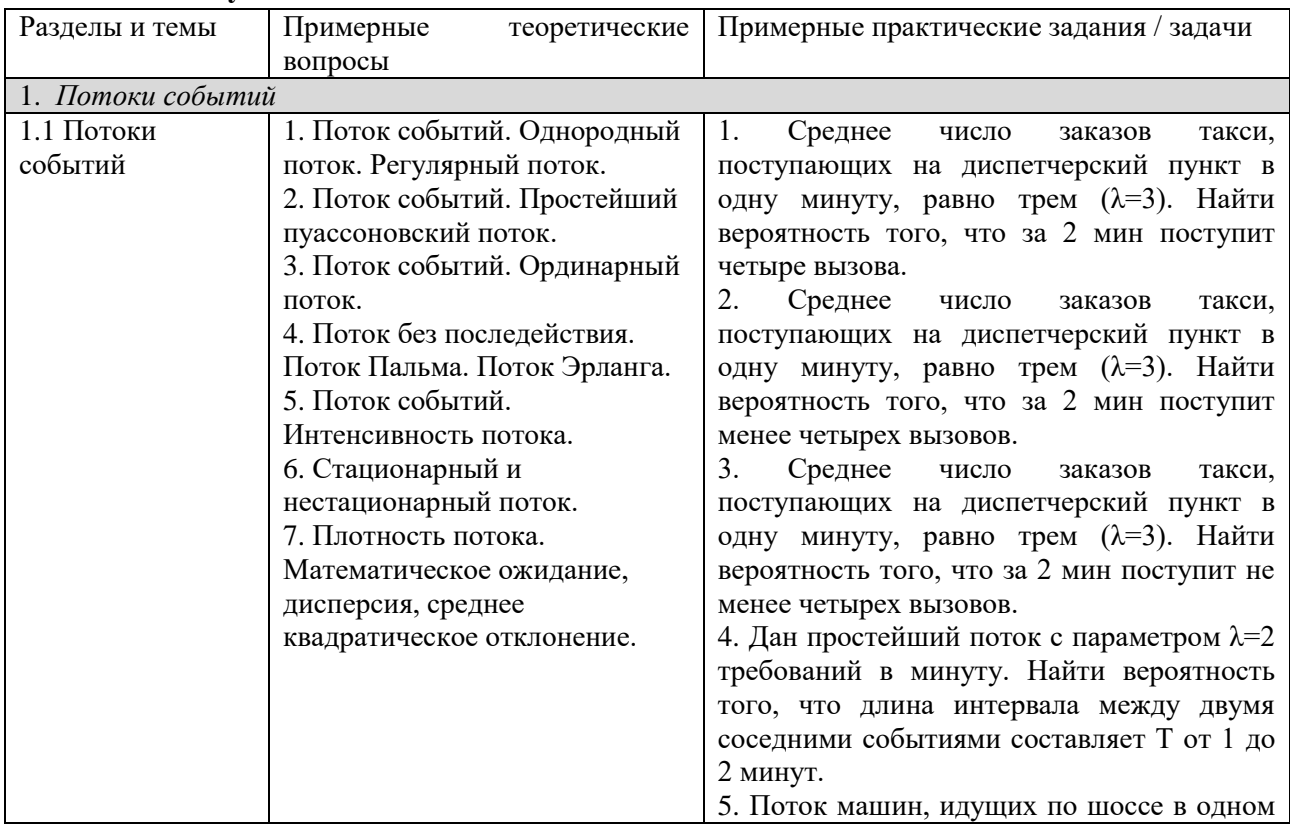

**Таблица 9 - Примерные теоретические вопросы и практические задания / задачи к зачету**

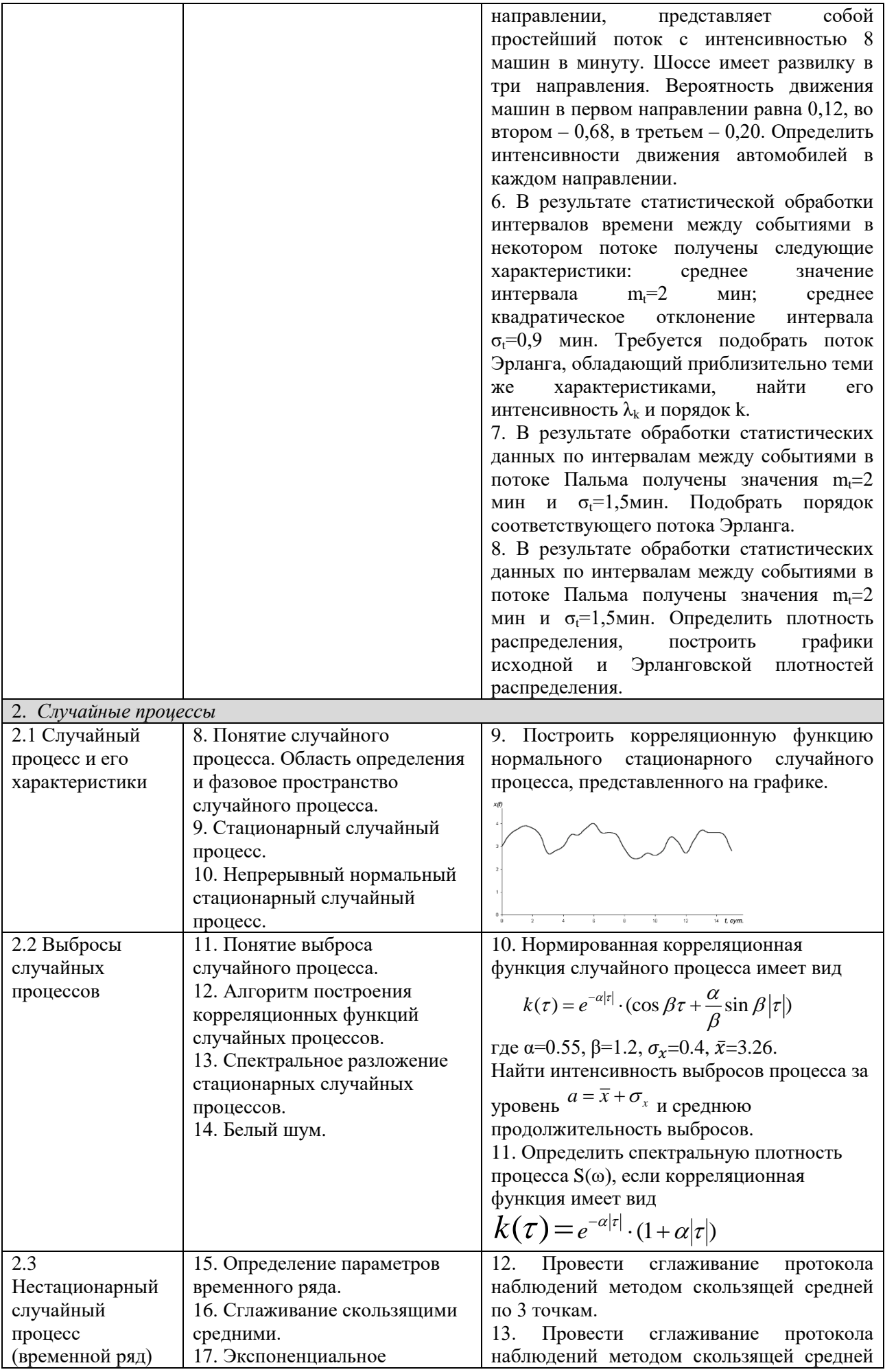

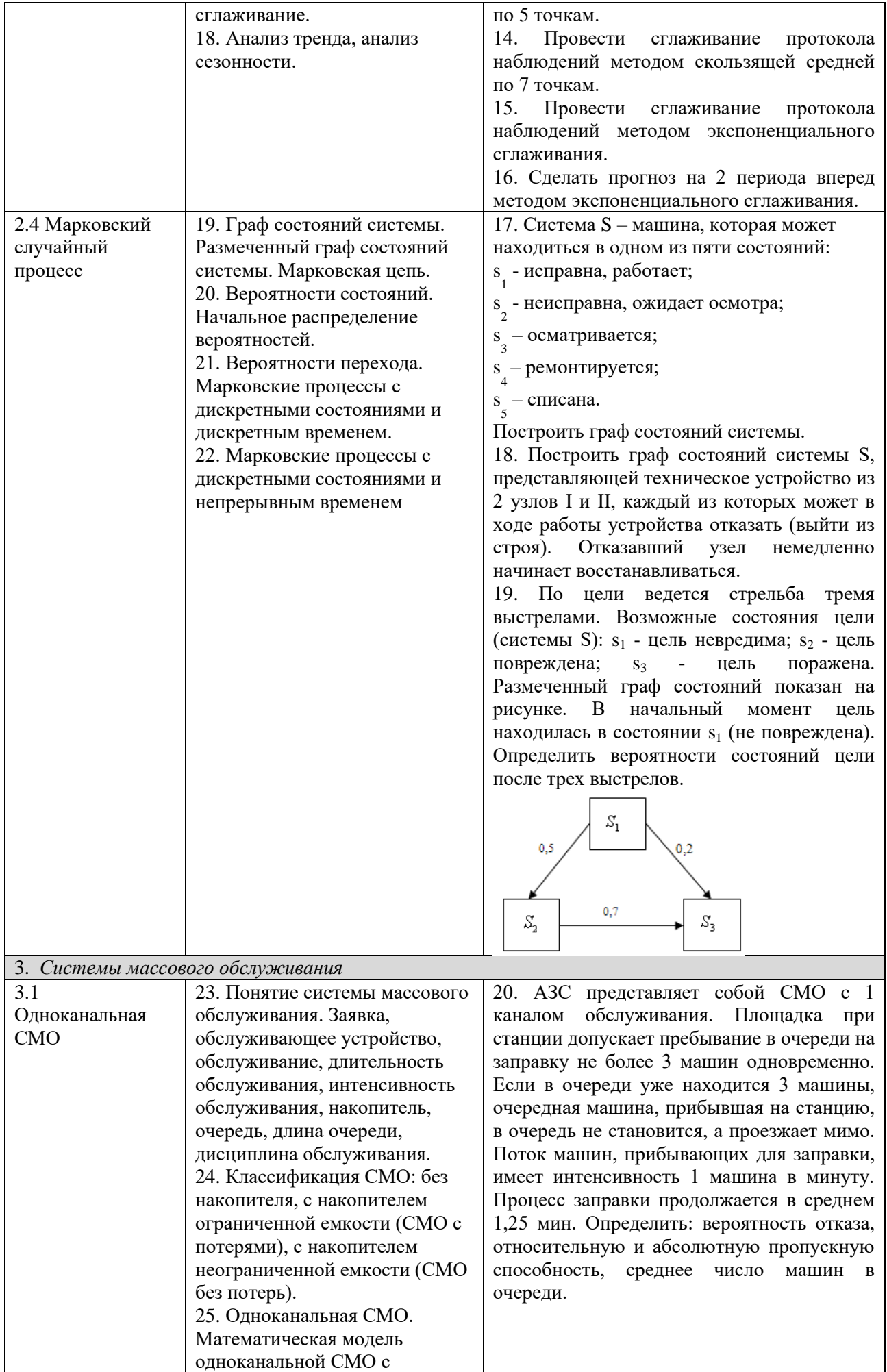

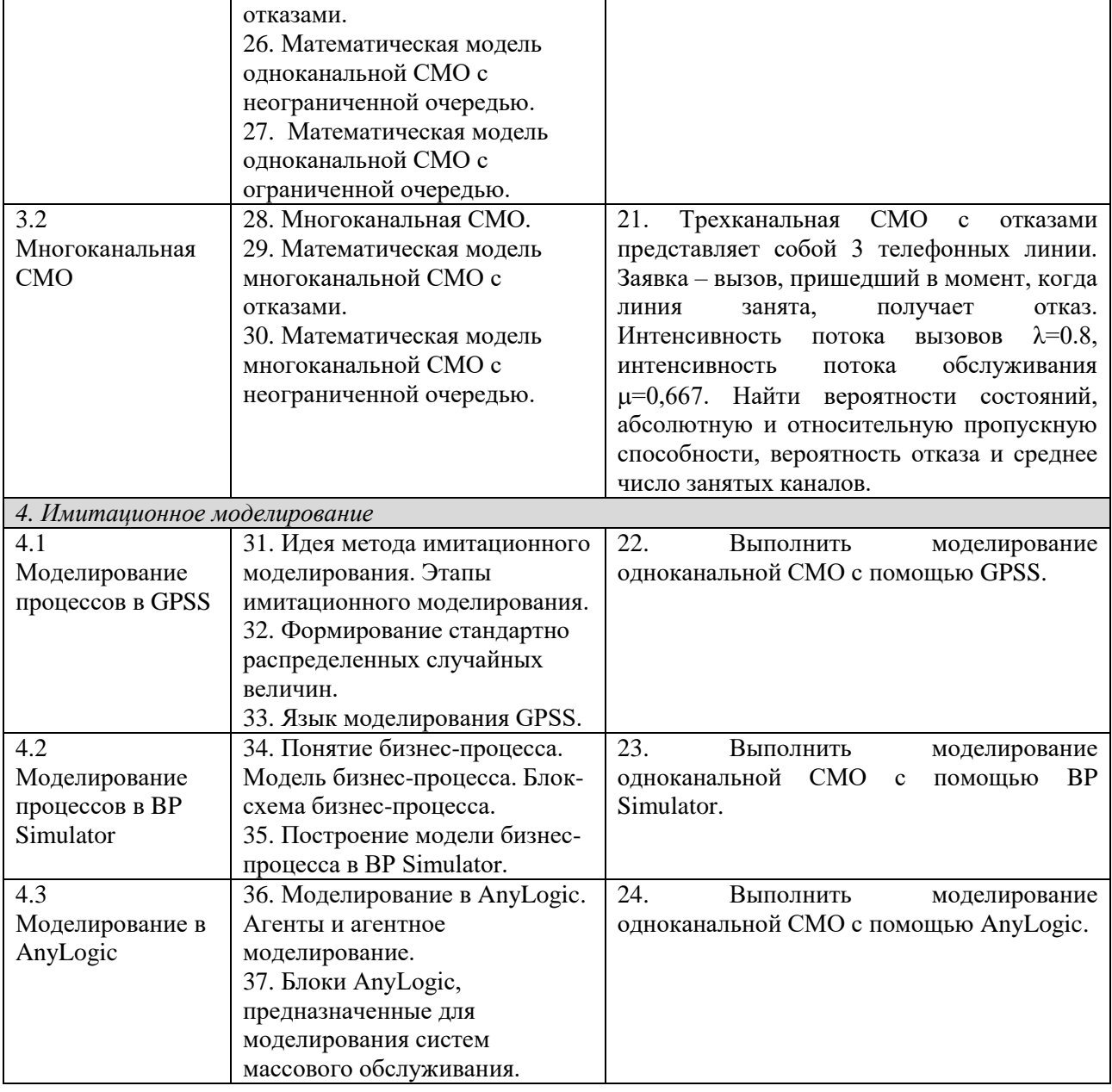

Составитель (и): старший преподаватель кафедры МФММ Гаврилова Ю.С. (*фамилия, инициалы и должность преподавателя (ей)*)